**AutoCAD Crack [Updated-2022]**

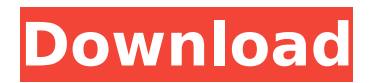

# **AutoCAD Activator [Win/Mac]**

AutoCAD is an industry-standard, comprehensive drafting tool that includes features for 2D drafting, 2.5D modeling, facility design, 2.5D visualization, and 2D/2.5D collaboration. Many features are common across AutoCAD versions, regardless of the operating system the software is installed on. This article explores the features and concepts covered in AutoCAD's introductory online tutorial. An Introduction to AutoCAD To get started with AutoCAD, download the latest version for your operating system from Autodesk. For Mac users, AutoCAD 2020 requires macOS Catalina 10.15 or later. To check the system requirements, see the AutoCAD 2020 system requirements on Autodesk's website. To access AutoCAD, launch AutoCAD on your machine and follow the on-screen prompts to install the application and choose an installation location for AutoCAD and related software. To configure the application settings, launch AutoCAD from the desktop menu (Mac users) and select Preferences from the top menu. You can also launch AutoCAD via the command line and enter the command OpenPreferences to bring up the Preferences dialog box. Check that the Software Update option is enabled and then close the dialog box. Next, in the Startup section, select the Automatically check for new updates to save time and bandwidth and then select OK. When prompted, enter your Autodesk username and password. You can also add an email address if you wish to receive regular notices from Autodesk about new product updates. The Preferences dialog box is divided into several sections as shown in Figure 1. The following is an overview of each section and how it's used in AutoCAD. Figure 1: The Preferences dialog box in AutoCAD 2020. Start Menu In the Start menu, you can select the Home tab to launch the Home screen. You can also select the Commands tab to open the command line, the Edit tab to open the text editing window, and the Web tab to open the web browser. The File tab lets you configure how AutoCAD displays files. You can open and close the Recent Files, Standard Save Options, and Standard Open Options windows to control how files are opened. You can also save a new window profile in the Window>Properties dialog box. When you open a file,

### **AutoCAD Crack+ Activation Code With Keygen Free Download PC/Windows**

CAD data is passed in and out of the program via a common API that is identical for virtually all programs. The API enables the data to be passed into and out of the program without having to know which CAD system is being used. All of the software uses a standard set of functions that let the CAD data interact with all of the software in the same way. The API documentation is accessible online. It also supports XML, SVG, and Open Office's ODF standard, and the ability to add to the XML files using Microsoft Word 2010 or newer. AutoCAD 2010 AutoCAD 2010 was released on March 10, 2009. It is a modernized version of AutoCAD R13, based on the R14 beta release of AutoCAD 2007. Product history AutoCAD 2010 is the successor to AutoCAD LT 2010, and supports the.dwg and.dxf file formats. AutoCAD 2010 is a Windows 32-bit and 64-bit product. AutoCAD 2010 features an improved 2D and 3D interface, along with updated features and improvements, such as tools for creating mock-ups, and print, markup and web publishing. There is also an improved design system

that allows the creation of more realistic, 3D models. Its primary competitors are the Vectorworks and MicroStation packages. Like AutoCAD LT 2010, AutoCAD 2010 is the first release of AutoCAD in which the main interface language is not AutoLISP, but C++. While with previous releases, users who wanted to make their own modifications to AutoCAD had to write their own AutoLISP files, AutoCAD 2010 is the first version to allow users to make their own C++ extensions using a Visual Studio 2010 project. These extensions can be used without the need for an AutoCAD license. AutoCAD LT 2010 AutoCAD LT 2010, AutoCAD's first 32-bit only product, was released on November 15, 2008. It is based on AutoCAD 2007 and can be downloaded for free. The LT version is intended for desktop application use. It does not have the functionality of the full AutoCAD application, but offers some enhancements and features. LT is packaged as an ActiveX control that runs within the user's browser, and is installed with the program. Changes between LT 2010 and previous versions include: Support for: ca3bfb1094

### **AutoCAD Serial Key**

# STEP 9: Import the file into Autodesk ![](

### **What's New in the AutoCAD?**

Modeling performance: Arrange your blocks and models in CAD for the fastest creation and modification in AutoCAD 2023. (video: 7:13 min.) AutoCAD 2023 supports the Intel® Core™ i7, i5, and Pentium processors, with up to 24 GB RAM. The AutoCAD 2023 update also supports the new AMD Ryzen™ Threadripper™ processors, as well as the latest graphics card series from NVIDIA. Supports cross-platform integration: Streamline the transition between Windows, macOS, and your main AutoCAD platform, even between cloudbased and traditional installations, by allowing you to use the same toolbars and commands across all platforms and versions. (video: 3:33 min.) Powerful 3D modeling support: Use 3D modeling to create complex, realistic models in 3D on traditional 2D drawings. Plus, export 3D models from older 2D drawings. Multi-touch support: Draw and view in your preferred 2D and 3D tools with support for the new Multi-Touch features introduced in Windows 10 version 1903. Revised CAD interface: Get ready for the new CAD style and interface. More intuitive information and commands will be displayed on-screen, and you'll be able to manage more easily, in parallel, multiple drawings at once. Added More than 15 major new enhancements for the HMI (Human-Machine Interface). Enhanced HMI Improvements for 2D drawing panels. A new Quick View toolbar, useful for working in the 2D space. More Quick Access buttons to open more panels in 2D drawing. A new dialog for the 2D Styles panel, Quick Set, that allows you to change the 2D Styles of multiple symbols quickly. Performance improvement in the 2D and 3D modes of the Hatch tool. Enhanced 2D and 3D tools that will allow users to work more easily with symbols, the 3D Command Line, and the Text tool. Much improved 3D versions of the Navigate tool. Updated New units dialog. Improved Information on the Status bar is more prominently displayed. Added Added Support for the new Digital Publishing Suite for AutoCAD. Added Added Support for the new File, Quick Access Toolbar, and Draw toolbar.

## **System Requirements For AutoCAD:**

1GB RAM (2GB RAM recommended) 5GB available hard drive space Broadband internet connection (wired connection required) Game Features: Unique first-person shooting with a combination of three-dimensional shooting and bullet ballistics Over 20 weapons with unique features Full integration with Steam Cloud™ 30+ challenging Survival levels with game modes Quick-Match matches with friends and random players Online Leaderboards for worldwide competition Designed and developed by Tectonic Games, the studio behind shooters such as

<http://ballyhouracampervanpark.ie/wp-content/uploads/2022/07/AutoCAD-128.pdf> <https://menamlanxang.com/autocad-crack-for-pc/> <https://homedust.com/autocad-22-0-crack-with-serial-key-free-win-mac/> <https://progressivehealthcareindia.com/2022/07/24/autocad-2020-23-1-crack-for-windows/> <https://festivaldelamor.org/autocad-keygen-full-version-mac-win/> [https://www.plori-sifnos.gr/wp-content/uploads/2022/07/AutoCAD\\_\\_3264bit.pdf](https://www.plori-sifnos.gr/wp-content/uploads/2022/07/AutoCAD__3264bit.pdf) <https://irabotee.com/wp-content/uploads/2022/07/AutoCAD-98.pdf> <https://budgetparticipatifnivernais.fr/wp-content/uploads/2022/07/AutoCAD-97.pdf> <http://saintlouispartners.org/autocad-2023-24-2-win-mac-latest-2022/> <https://medicilearningit.com/autocad-product-key-free-download-2022/> <https://damariuslovezanime.com/autocad-2018-22-0-crack-license-key-full/> <https://livefitstore.in/advert/autocad-with-product-key-free-download-2022-new/> <https://ividenokkam.com/ads/advert/autocad-23-1-crack-patch-with-serial-key-free-latest-2022/> [https://worldlawalliance.com/wp-content/uploads/2022/07/AutoCAD\\_\\_Crack\\_\\_For\\_PC\\_2022.pdf](https://worldlawalliance.com/wp-content/uploads/2022/07/AutoCAD__Crack__For_PC_2022.pdf) <http://supreo.fr/wp-content/uploads/2022/07/AutoCAD-55.pdf> <https://ig-link.com/autocad-crack-pc-windows-10/> <https://macausian.com/wp-content/uploads/2022/07/AutoCAD-6.pdf> <http://dichvuhoicuoi.com/autocad-crack-with-license-key-free-download/> https://www.milieu-mag.com/wp-content/uploads/2022/07/AutoCAD Crack Activation Code Latest 2022.pdf <https://www.reptisell.com/autocad-2021-24-0-crack-activation-key-for-windows-updated-2022/>